# **Template:Networking rutos manual system rut2 rut9**

The information in this page is updated in accordance with firmware version .

 $\Box$ 

## **Contents**

- [1](#page--1-0) [Summary](#page--1-0)
- [2](#page--1-0) [System](#page--1-0)

### **Summary**

The **System** page displays general information related to the hardware, software and memory state of the device.

This chapter of the user manual provides an overview of the System page for  $\{\{\text{name}\}\}\$  devices.

#### **System**

The figure below is an example of the **System** page and the table below provides information on the fields displayed in that page:

[[File:Networking\_rutos\_manual\_system\_{{{modem}}}\_{{{wifi}}}\_{{{mac}}}\_v2.png|border|clas s=tlt-border]]

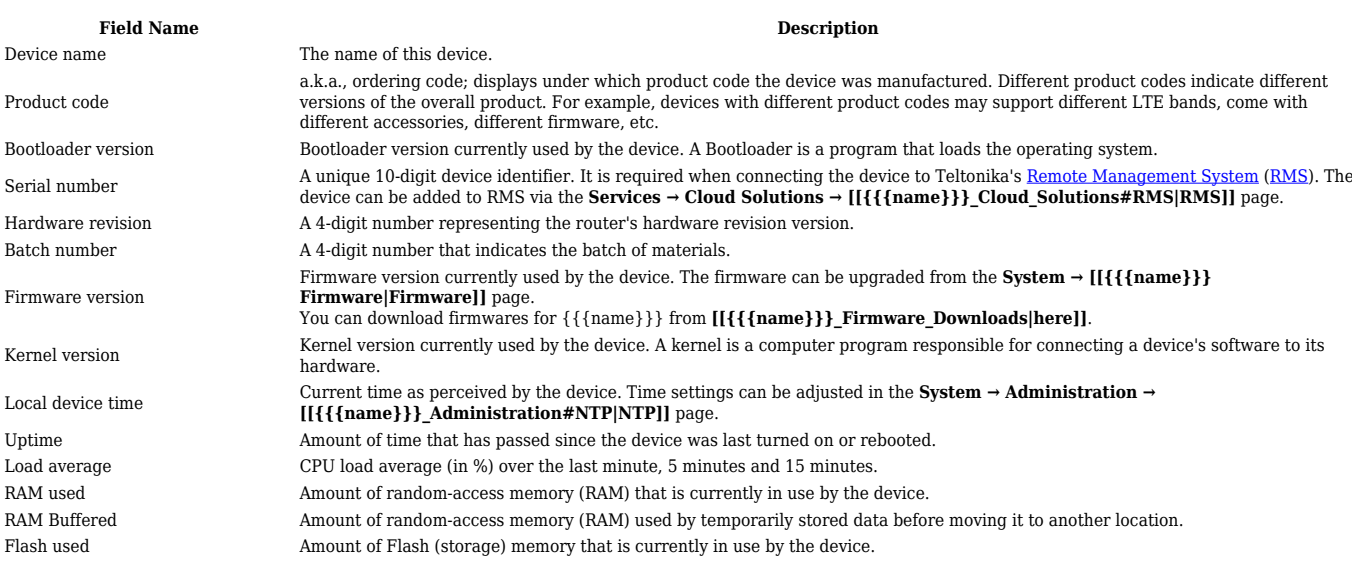

#### [[Category:{{{name}}} Status section]]